## **Eligibility + Important Dates**

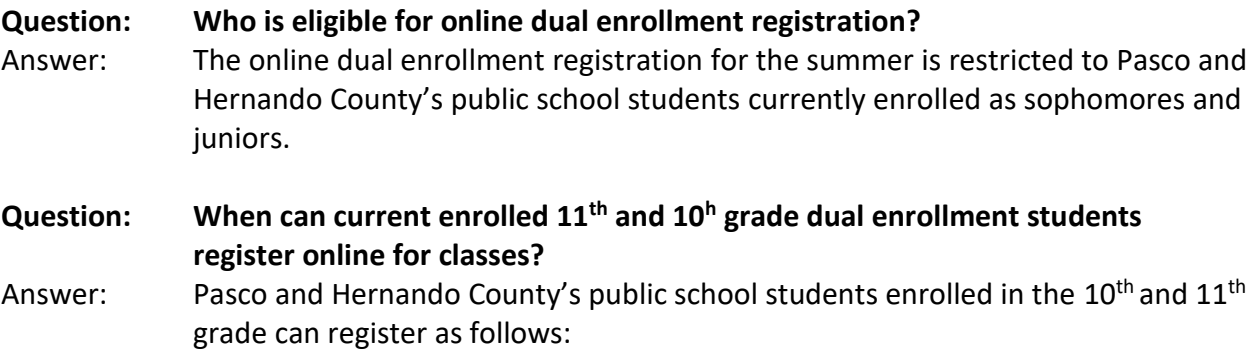

### **Dual Enrollment Registration Dates for Currently Enrolled 11th Graders**

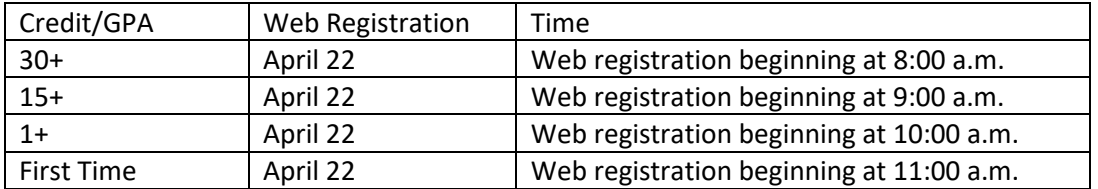

### **Dual Enrollment Registration Dates for Currently Enrolled 10th Graders**

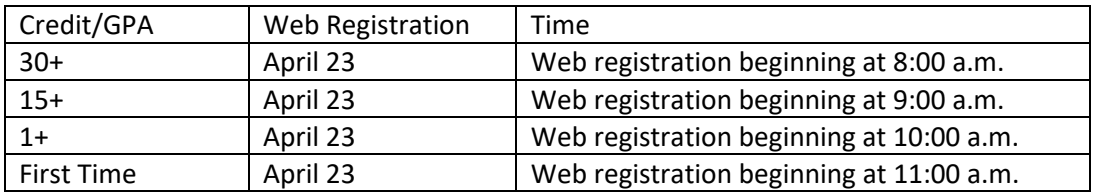

# **Application**

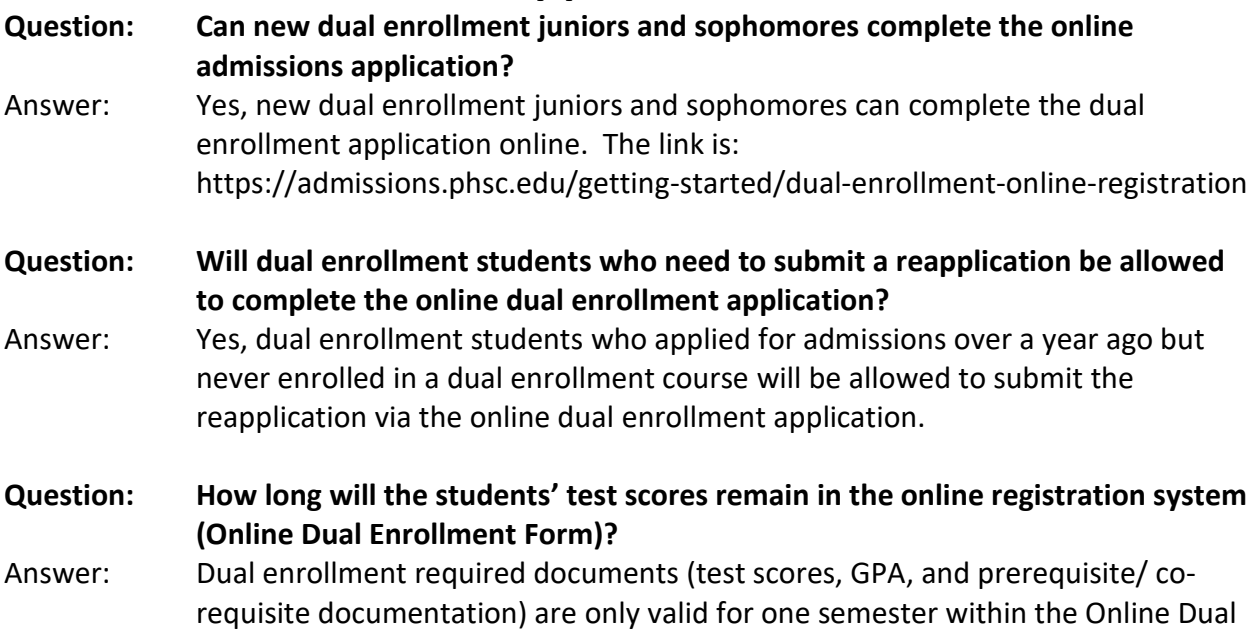

# **Steps to Registration**

Enrollment Form.

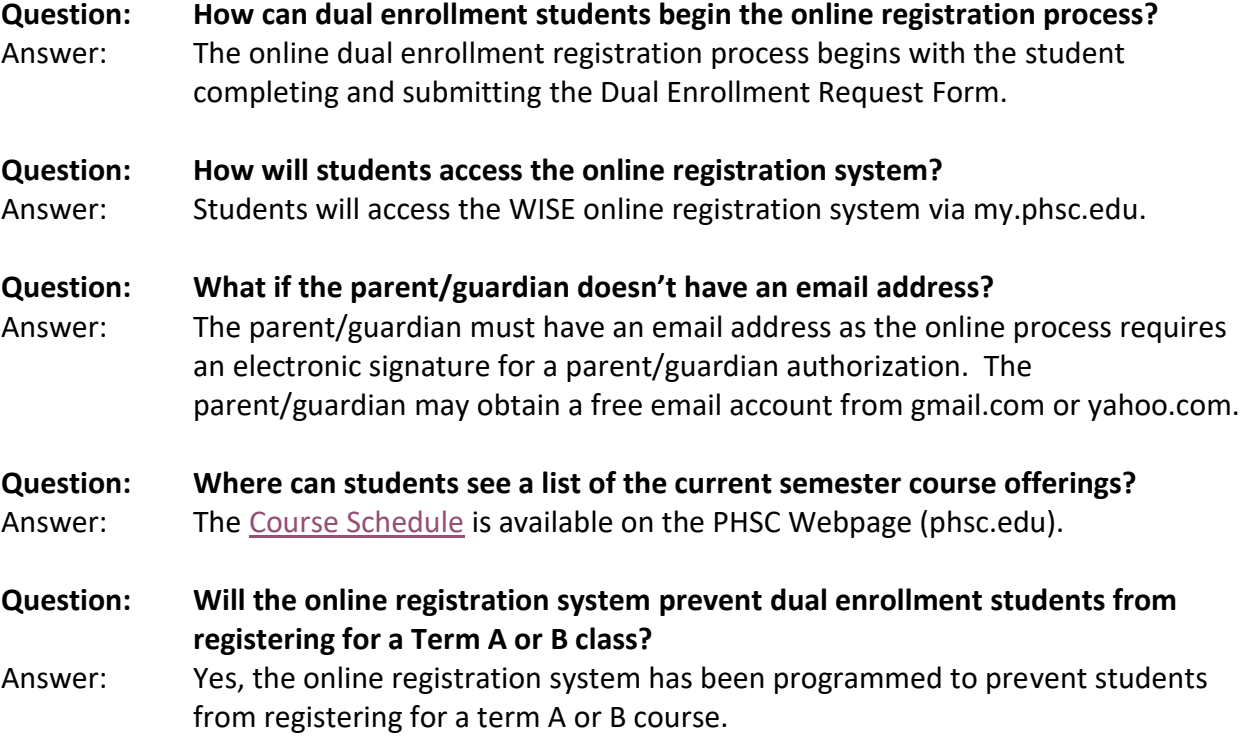

- **Question: Where can students find out if a course has a prerequisite or corequisite?**  Answer: Prerequisite and corequisite information is noted on the course description in the college catalog. The course catalog is located at http://phsc.smartcatalogiq.com/en/current/Catalog-and-Student-Handbook
- **Question: How many classes should I include on my course registration request form?**  Answer: Students will indicate their course selection from a drop down menu of all eligible courses being taught during the summer semester. Students are encouraged to include the maximum number of courses, fourteen (14), on the form. *Note, if the course selections indicated are full and the student does not have additional courses approved, the student will need to resubmit a new request to include the additional courses which would start the approval process all over.*

#### **Question: How will students be notified of their course approval?**

Answer: A high school counselor has the ability to deny the entire form or an individual course. A confirmation will be sent to the dual enrollment students' PHSC email confirming approval of dual enrollment courses by both the school counselor and academic advisor.

#### **Question: How does a student access their PHSC email?**

- Answer: Dual enrollment students access their PHSC email through the PHSC Student Portal at [https://my.phsc.edu.](https://my.phsc.edu/)
- **Question: What should the student do if they do not receive the email notification and/or confirmation?**
- Answer: The students should check their spam folder for an email from [forms@phsc.edu.](mailto:forms@phsc.edu)
- **Question: If a PHSC academic advisor denies a course, will the entire course request be denied or just that course?**
- Answer: Should PHSC academic advisors deny a course, only that course will be denied. However, the PHSC academic advisor does have the option to reject the entire request if the dual enrollment eligibility requirements (GPA, test scores, and prerequisites) are not met.

## **General Information**

- **Question: Are students who successfully pass the Advance Placement (AP), ACE, International Baccalaureate (IB) or CLEP examination allowed to enroll in the same course for dual enrollment credit?**
- Answer: No. Students who pass the AP, ACE, IB or CLEP examination are not permitted to earn postsecondary credit for that course via dual enrollment.
- **Question: What should students, parents/guardians, high school counselors, and/or PHSC academic advisors do if they have technical difficulties with the Dual Enrollment Online Form?**

Students, parents/guardians, high school counselors, and/or PHSC academic advisors should contact the PHSC Help desk at 727-816-3311 or helpdesk@phsc.edu for assistance with technical difficulties with the Dual Enrollment Online Form.

#### **Question: How will students be notified of their course approval?**

Answer: The dual enrollment student will receive an email after the parent, high school counselor and PHSC academic advisor reviews the form. After the PHSC Academic Advisor has approved/denied the course(s) the student selected, he/she will receive an email to their PHSC email account listing the course(s) and the approval status. If a course or courses are denied, it will list the reason for the denial.

#### **Question: Are dual enrollment students required to complete a New Student Orientation?**

Answer: Effective Fall 2019 (2020-1) **ALL** dual enrollment students are required to complete an Online New Student Orientation Course before completing 15 credit hours. An advising hold will be placed on all dual enrollment students accounts until the Online New Student Orientation Course has been satisfied.

#### **Question: What are the teaching modalities available to a dual enrollment student?**

Answer: Dual enrollment students may take a dual enrollment course at the high school, on a PHSC campus, and online.

#### **Question: Are dual enrollment students required to complete the Online Readiness Course?**

Answer: Any dual enrollment student planning to take an online course is required to complete the Online Readiness Course. The Online Readiness Course is located in Canvas (via MyPHSC).